## Skript (Stand: 11.02.2022)

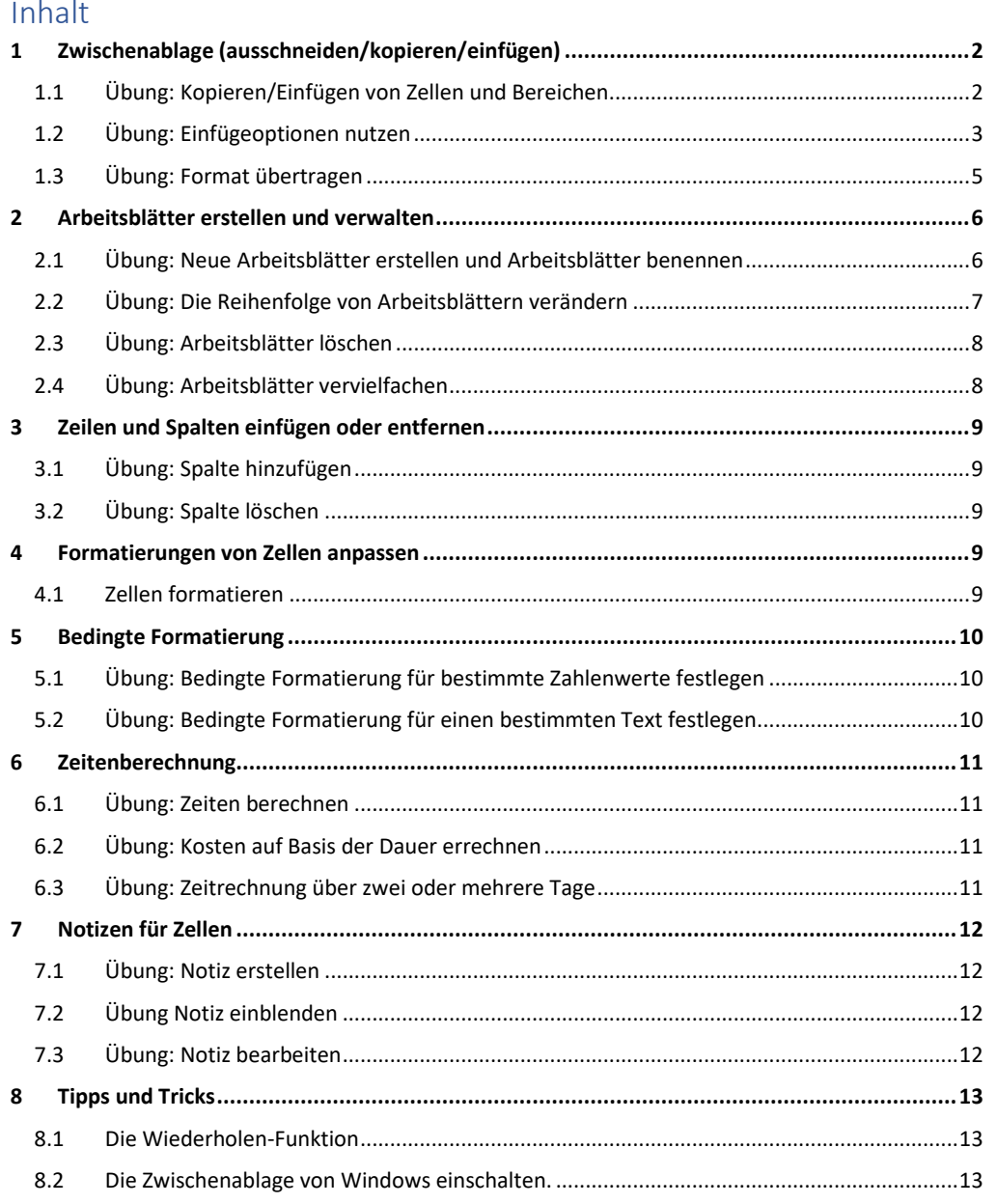

## **Weitere mögliche Inhalte**

Löschen von Zelleninhalten und/oder Formaten

Die Wiederholen-Funktion (mit Rahmenlinien, da dafür kein Shortcut existiert)

Verbinden und zentrieren korrigieren

Kommentare oder Textfelder

Suchen/Ersetzen

Zahlen als Textfelder

Gitternetzlinien ein- und ausschalten